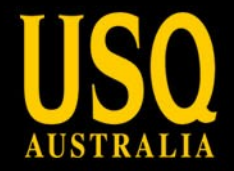

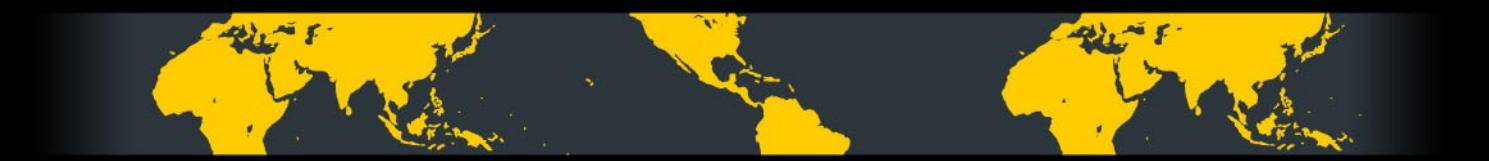

# **Bringing the Web to the researcher**

Peter Sefton @ptsefton

Australian Digital Futures Institute, University of Southern Queensland

"The Australian Digital Futures Institute (ADFI) is a cross-institutional, multidisciplinary Institute with two work-streams - one pertaining to eLearning and the other to eResearch. "

#### fulfilling lives

UNIVERSITY OF SOUTHERN QUEENSLAND www.usq.edu.au

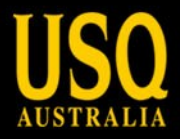

### **The ADFI technical team**

**Bron Chandler Duncan Dickinson Oliver Lucido** Linda Octalina **Greg Pendlebury Peter Sefton Ron Ward Cynthia Wong** Jason Zejfert

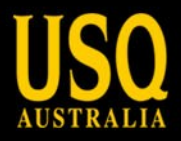

## **Outline**

Summary of our work in the authoring tools area ( highlights from the [presentation proposal](http://ptsefton.com/2010/12/09/beyond-the-pdf-proposed-session-bring-the-web-to-the-researcher-mainly-on-authoring-tools.htm))

Course publishing

Institutional repositories

Research data registries

Lessons learned, predictions & opinions

Thoughts for eScholarlship "Beyond the PDF"

- Make all resources part of a repository as soon as they are created or acquired.
- Provide a web view of all resources as early as possible in their production process.
- Provide a hub from which resources can be pushed to other services Make interoperable, reusable services, not monolithic systems.

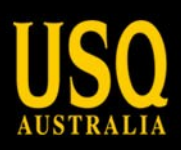

## **Build it...**

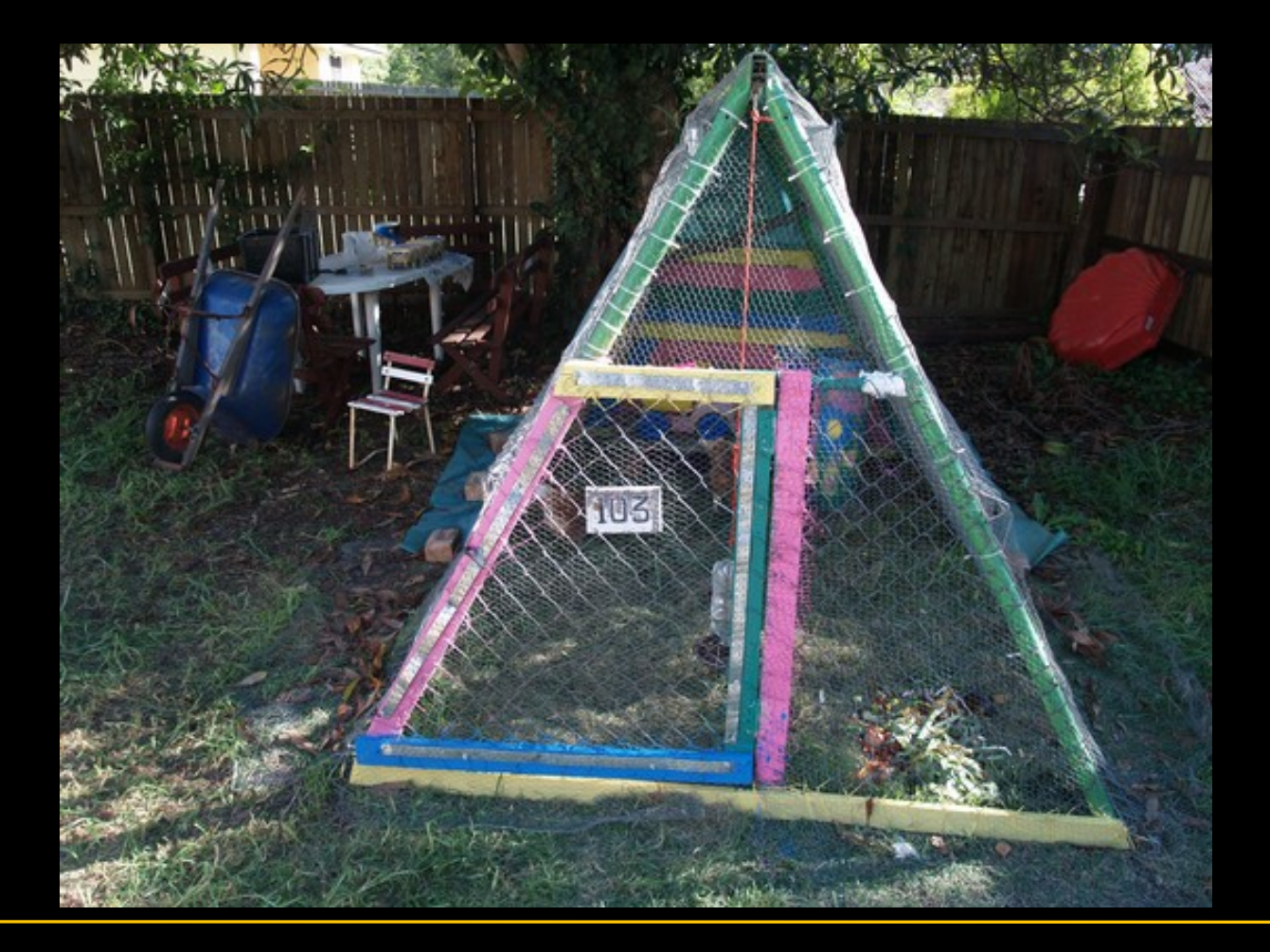

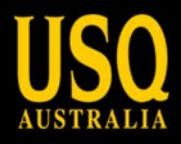

# **Will they come?.**

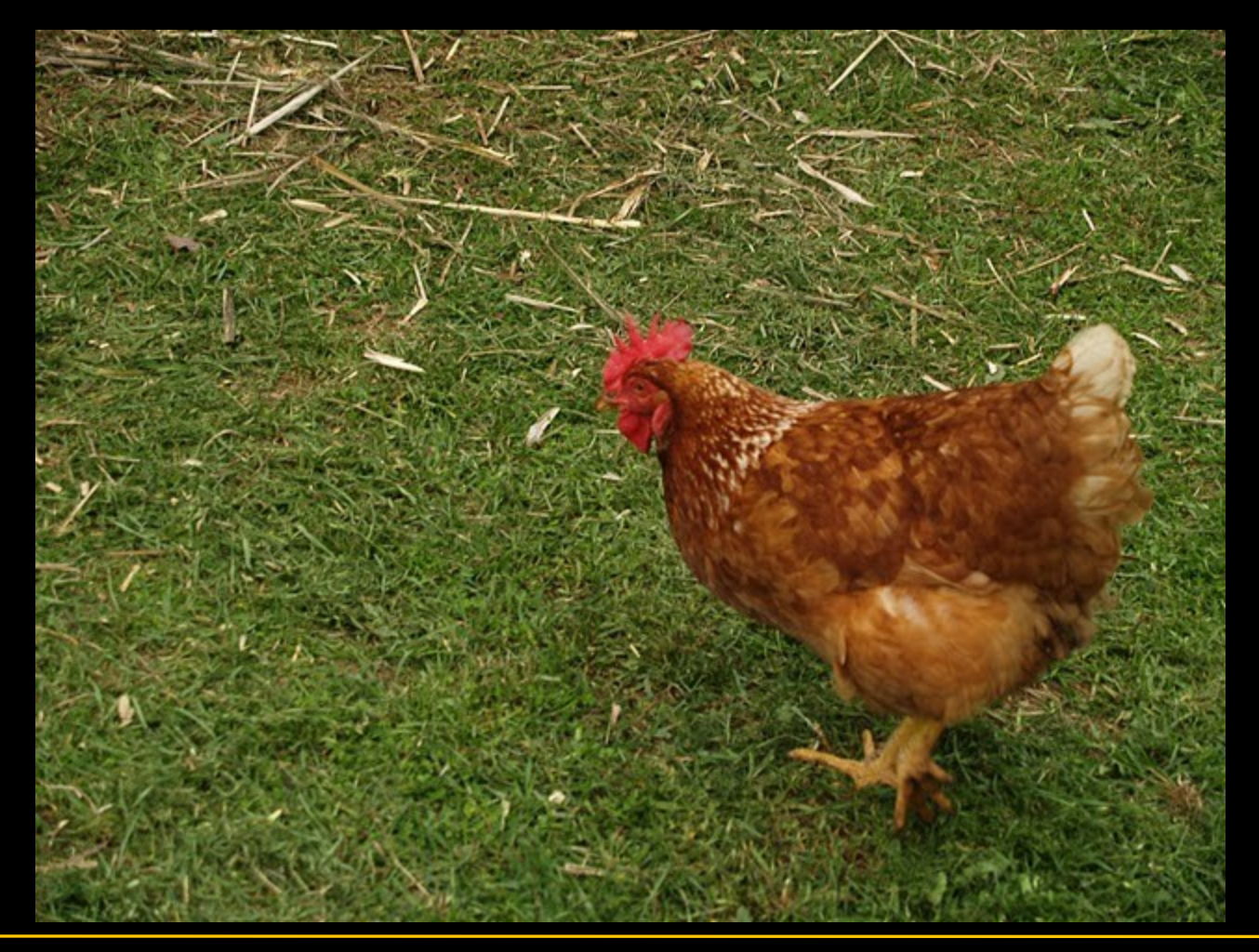

### Web feedback helps authors use templates

- Abstract
- Introduction
	- o The network construction and analysis of molecular interactions provide a pot system and to reveal hidden relationships between drugs, genes, proteins, a would facilitate improving polypharmacology and rational drug design2. In re developed to predict the drug-target network based on ligand chemistry3-5, combination of chemical features of drug molecular and sequence features of computational evaluations have proven that these methods are extremely va However, these methods are biased to annotated drug-target pairs, which m. as G-protein coupled receptors (GPCR). They only cover a small portion of hu severer in pathogens than in human. For example, among 3,999 encoded pro nine proteins (cmaA1, cyp51, embA, embB, embC, folK, InhA, katG and rpoC target network that is reconstructed from most of existing drug targets is mo druggable targets and predicting off-target profile of new compounds on a pr target data bring up questions whether or not the topology of the drug-targe
- Results
	- A drug binding site database
	- o Drugome-TB: a reliable and unbiased protein-drug interaction network
	- o Drugome-TB is a scale-free and modular network
	- o Highly connected proteins are potential druggable targets
	- **ODISCUSSION**
	- Concurrent vs linear drug discovery process
	- o Conventional drug discovery and development proceeds as a linear process fr optimization, to preclinical and clinical trial. It is estimated that above 90% of development mainly due to poor drug efficacy or safety54. If the information

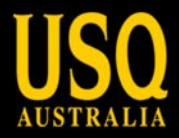

#### **Save as web does not have to be bad**

But none of the major software vendors care... (sorry to my friends at MS Research I know *you* do)

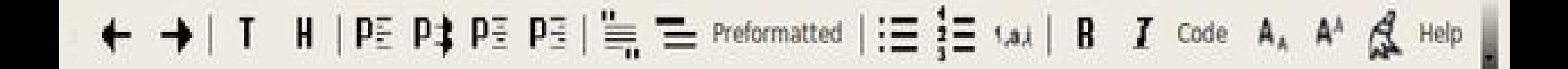

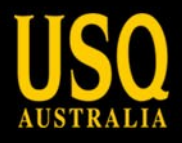

## **We are thinking about how to embed Semantics in real world authoring systems**

http://ontologize.me/?

tl\_p=http://purl.org/dc/terms/creator&

triplink=http://purl.org/triplink/v/0.1

&tl\_o=http://trove.nla.gov.au/people/541658

The person or agent http://trove.nla.gov.au/people/541658 is a creator of this resource:

http://ptsefton.com/2010/12/09/beyond-the-pdf-proposedsession-bring-the-web-to-the-researcher-mainly-on-authoringtools.htm

Idea: make any heading anywhere able to declare that is aboiut 'results':

http://esw.w3.org/HCLSIG/SWANSIOC/Actions/RhetoricalStruc ture/models/blocksontology#results

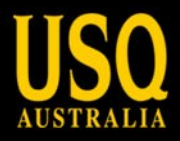

### **Our contribution to Annotation**

Anotar toolkit for adding text, image, video (and data) annotation to any web system We started with systems that can be used by web developers

(jQuery):

Then users

Then standardizers

Then theoreticians

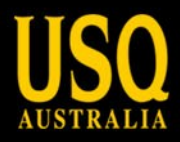

#### **Anotar**

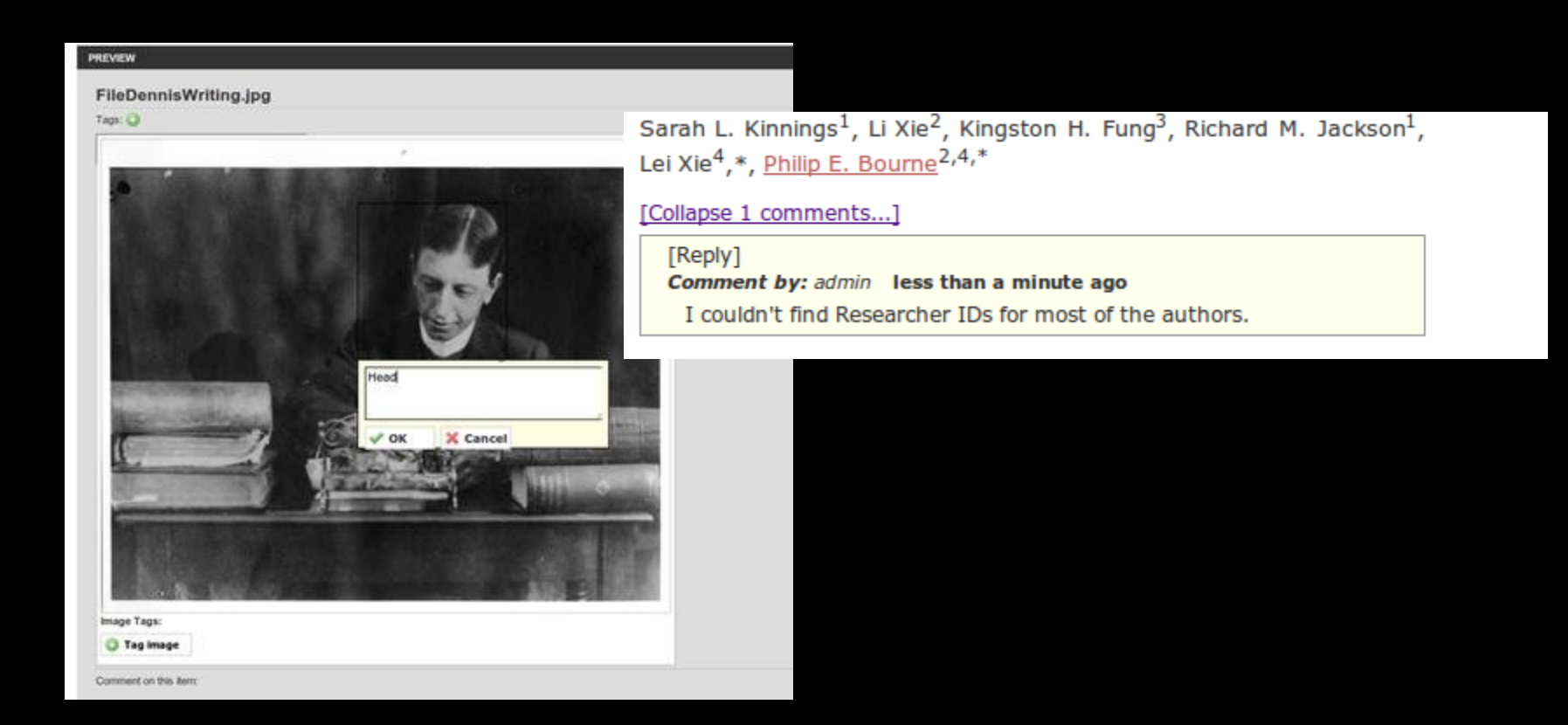

## **Web FIRST (and that means moble and ePub too)**

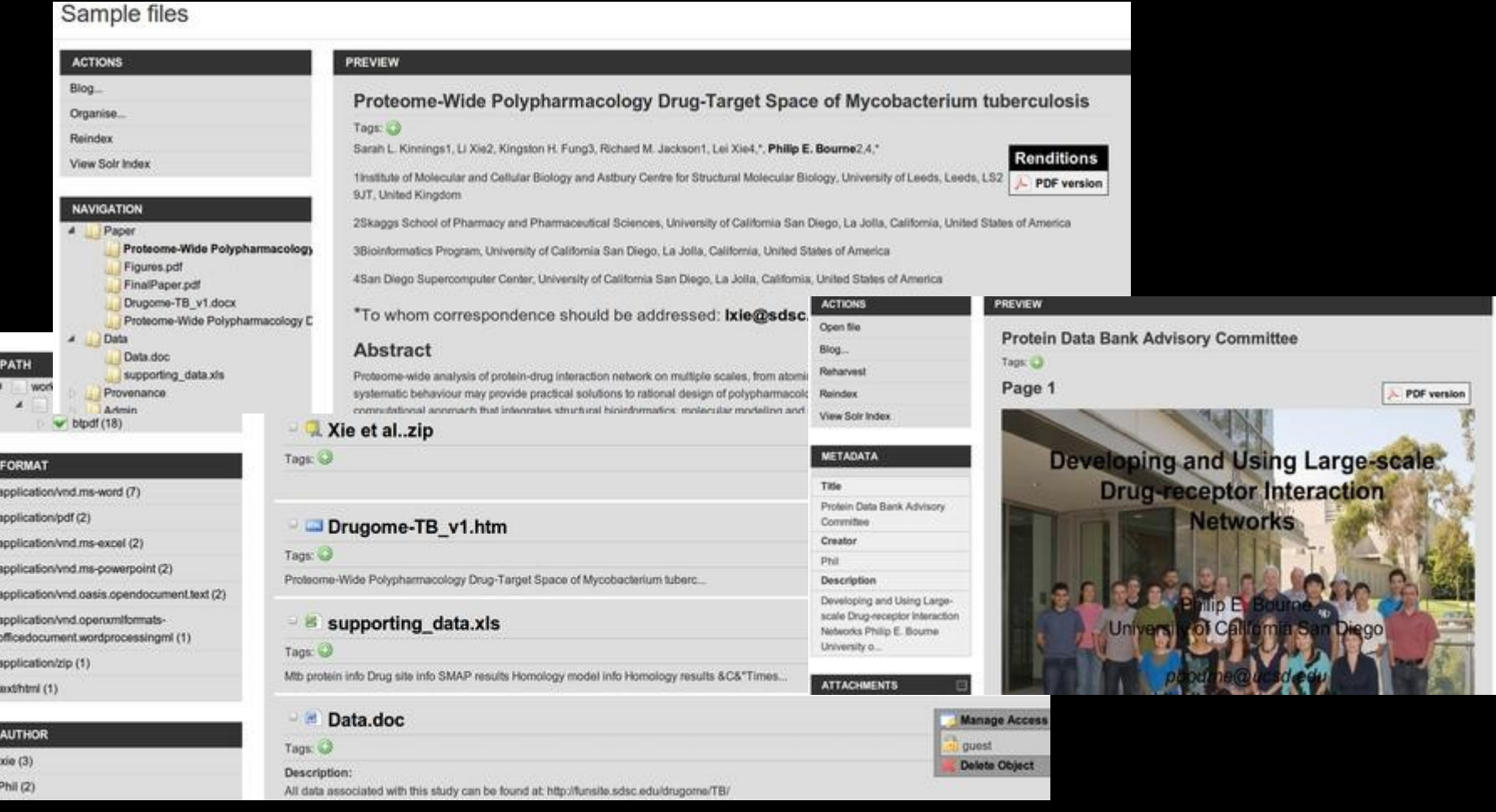

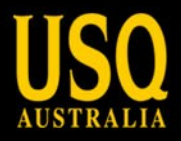

### **Lessons / opinions**

Validating XML editing is not for the masses

Starting a new document paradigm is hard

- (eg Wave, Etherpad, Groove)
- Geek tools do not always scale or penetrate the whole market (RSS readers, bibliography managers)

Subversion is for programmers, not authors – DropBox is for people

'Our' standards don't matter to the big players

(OAI-PMH, OAI-ORE)

You can't make HTML from arbitrary Word or TeX documents Natural language is not tree-shaped

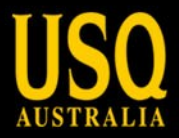

**The good news?**

Authors probably are ready for a structured, fluid WYSIWYM editor

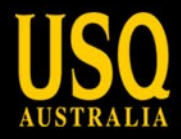

### **Can we talk about "Scholarly HTML" this week?**

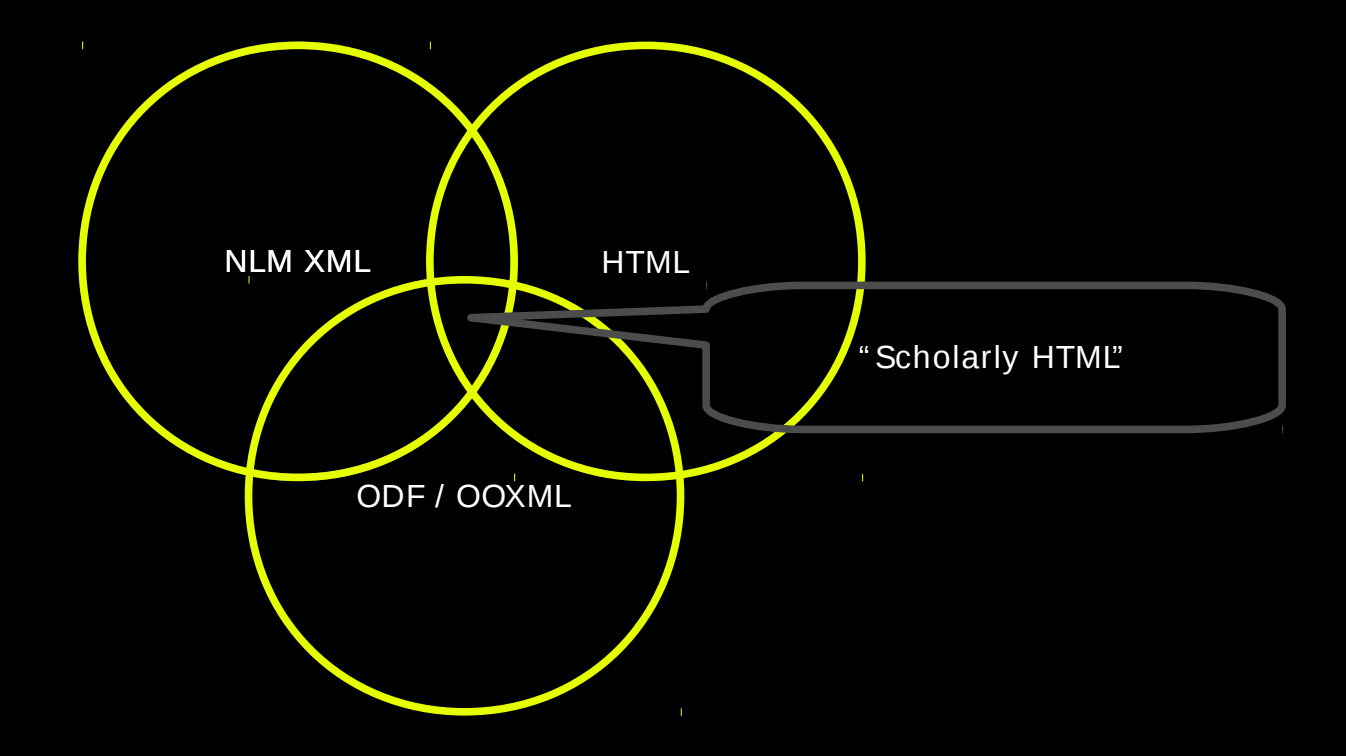

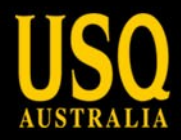

#### **What we can build: Interop**

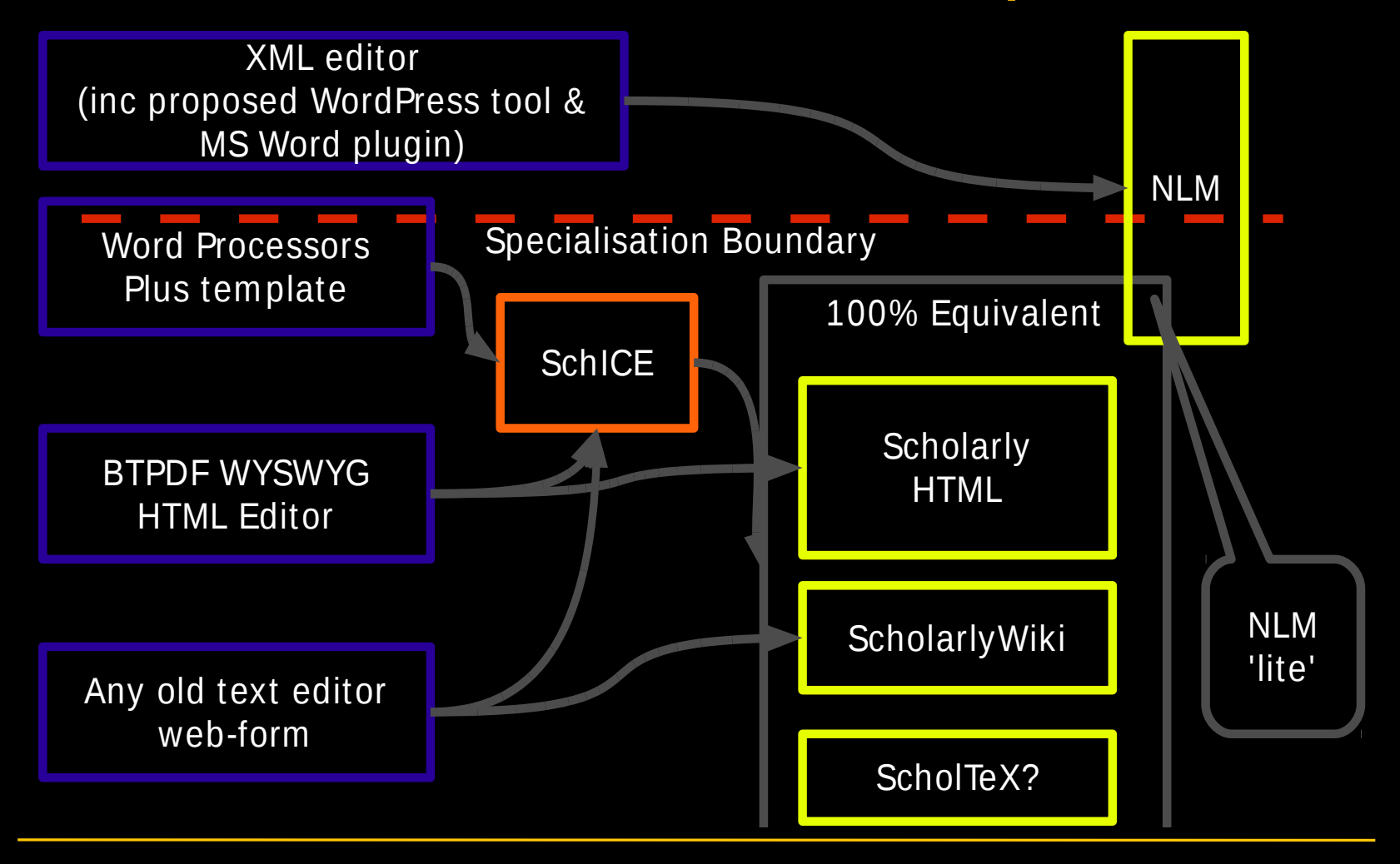

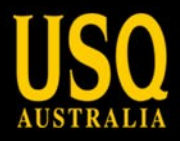

### **Bringing together docs and data**

Declarative semantics over ordering

Use declarative typed links to data  $-$  let the viewing application do something

Consider the limits of mainstream authoring systems

– we *will* be dealing with them

Be *of* the web not just *on* it.

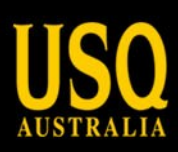

# **Homeless? Feral? Misguided?**

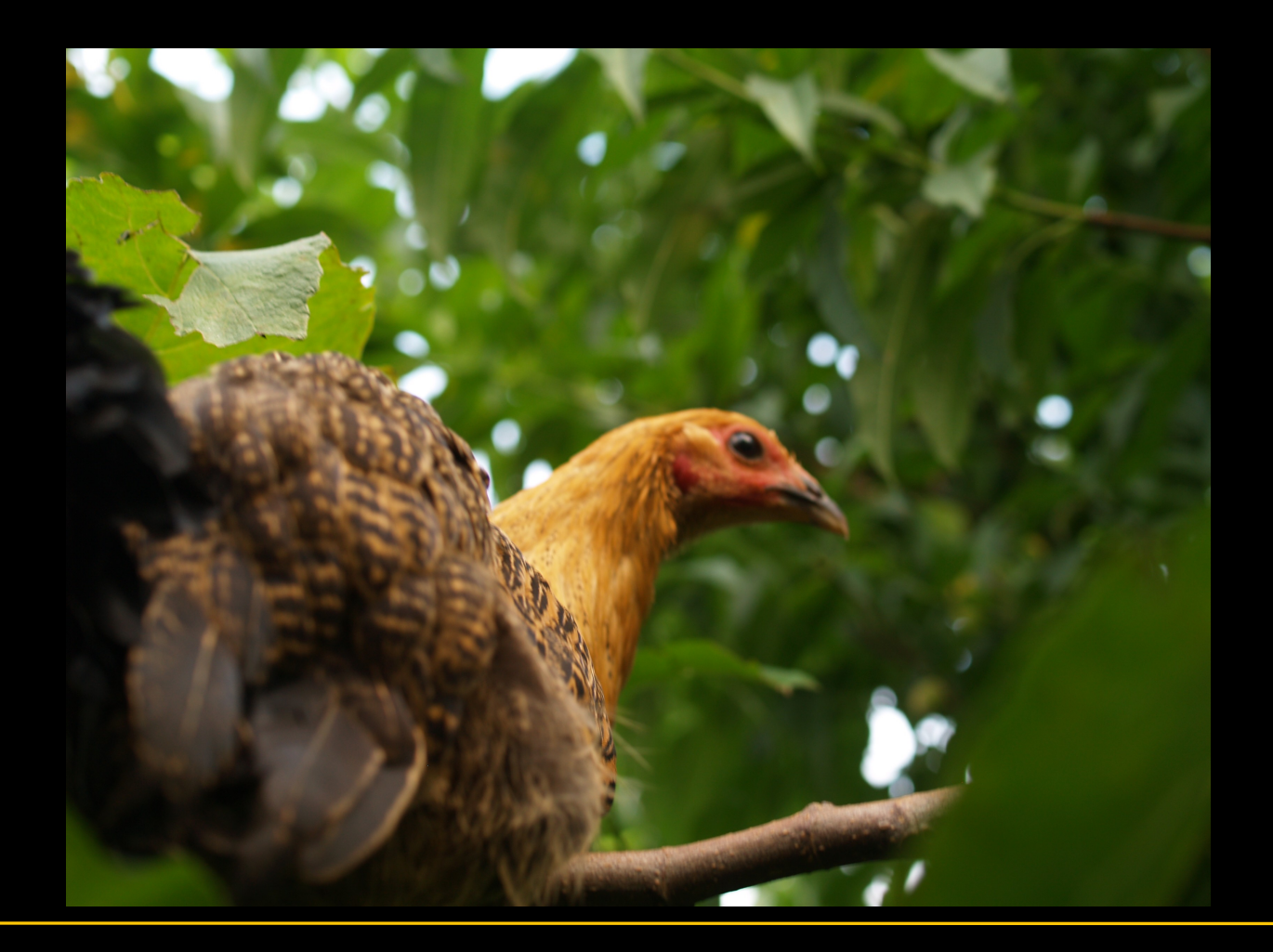

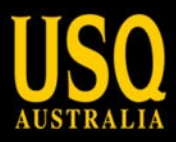

## **Self-deposit does work**

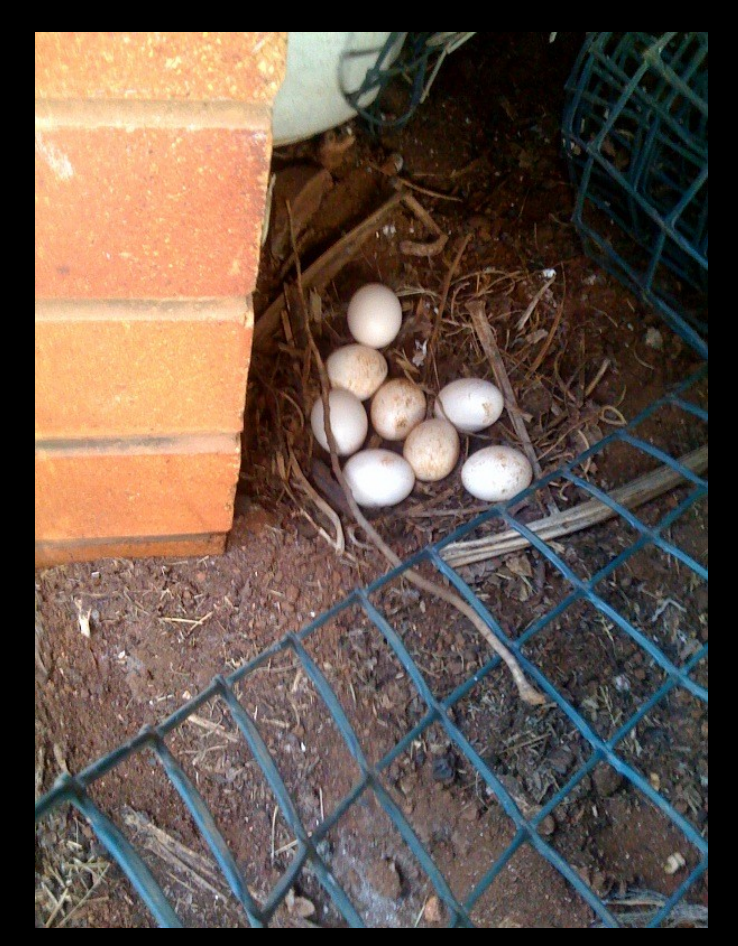

Photo © Sandra Craig 2011 @ 0 0

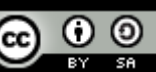

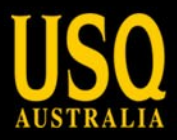

#### Copyright Peter Sefton, 2011. Licensed under Creative Commons Attribution-Share Alike 2.5 Australia. <[http://creativecommons.org/licenses/by-sa/2.5/au/](http://creativecommons.org/licenses/by-sa/2.5/au/%22%20%5Ct%20%22_top)>